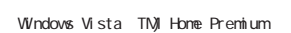

[903]

## **Windows Vista**

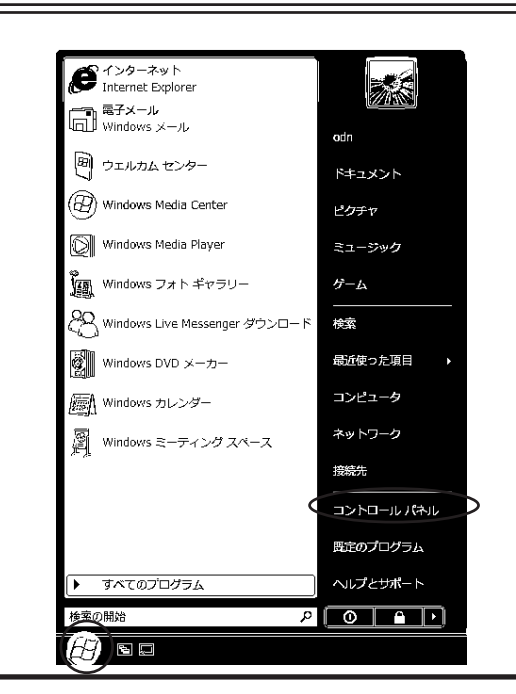

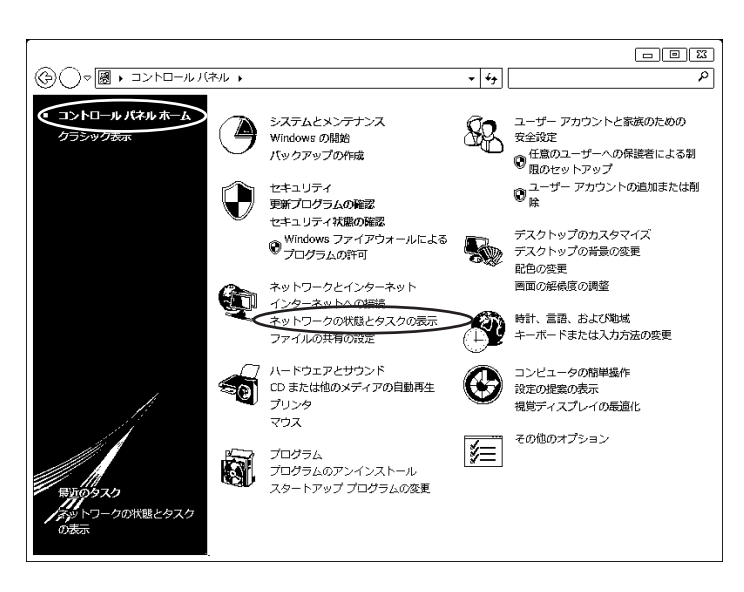

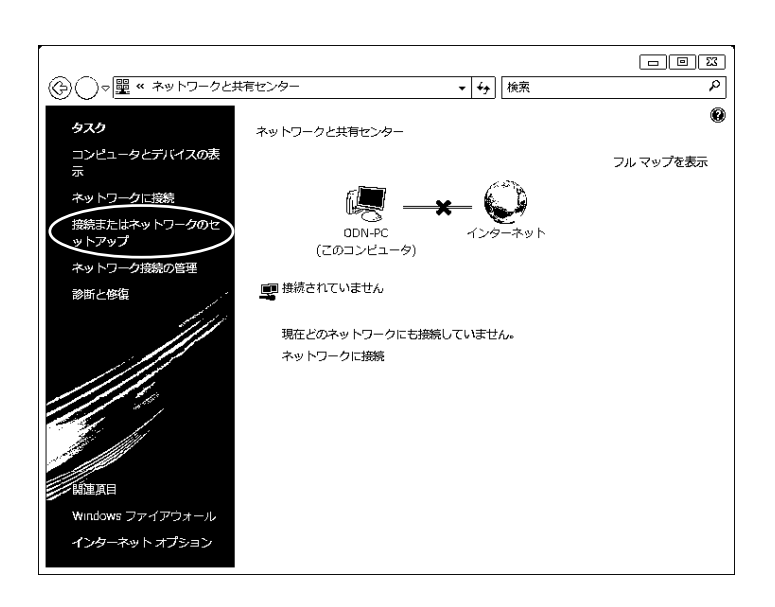

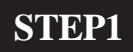

**STEP2**

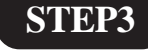

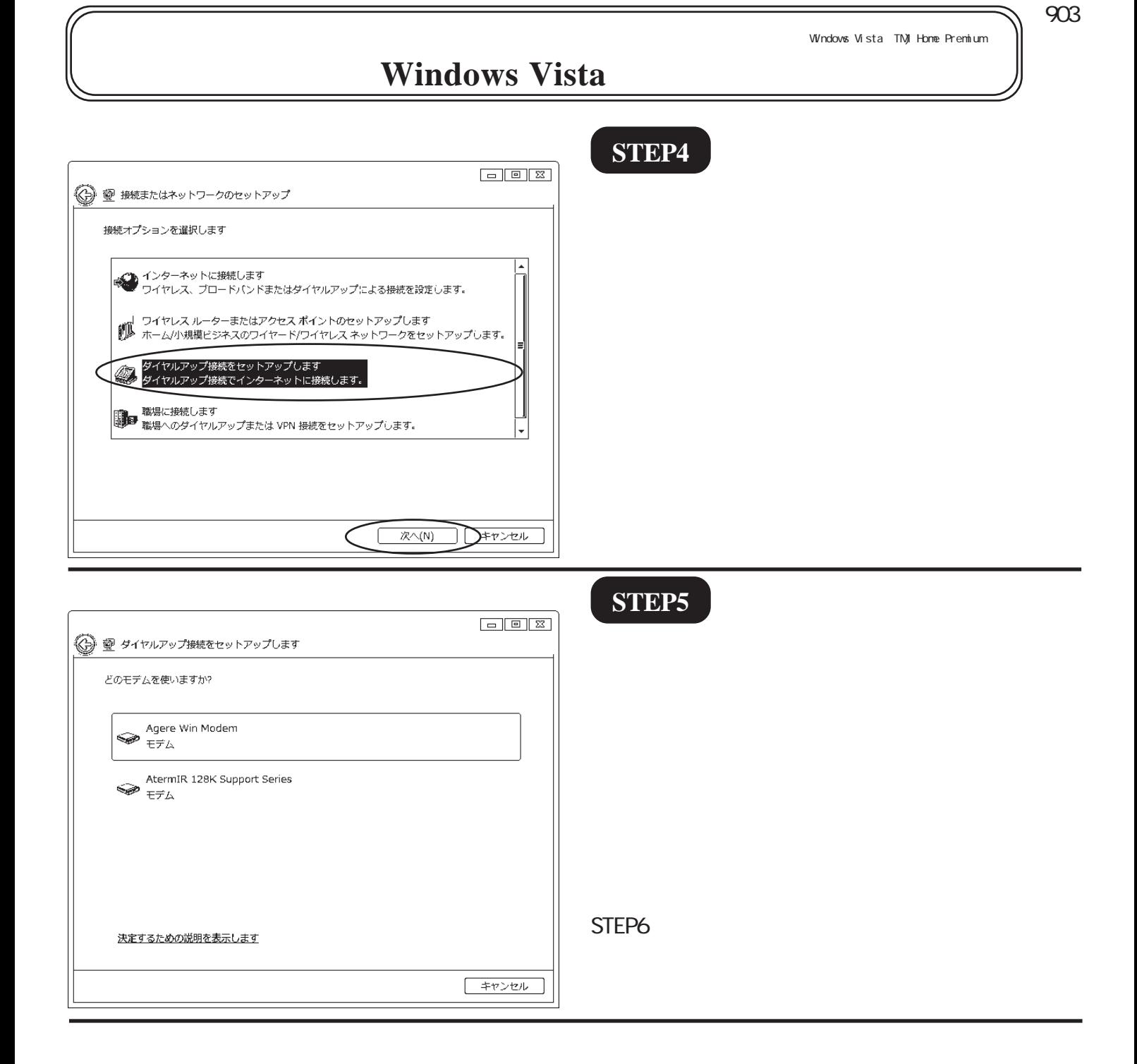

#### .<br>Windows Vista TN) Home Premium

[903]

# **Windows Vista**

### **STEP6**

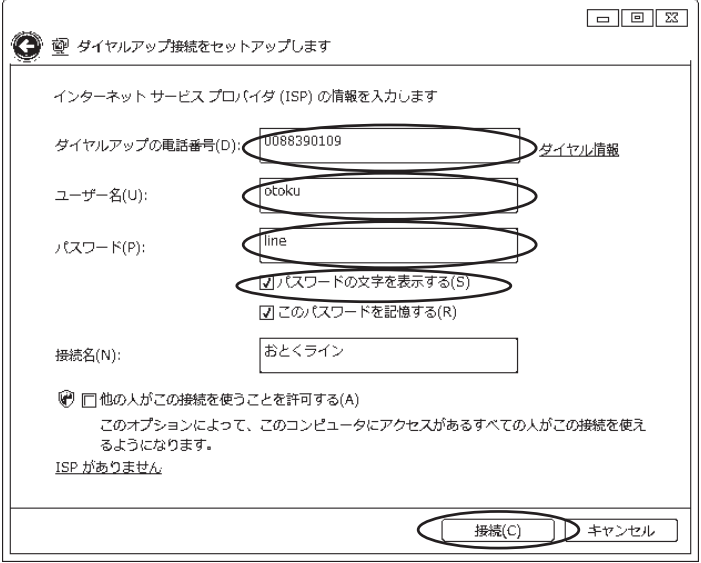

0088390109

otoku

line

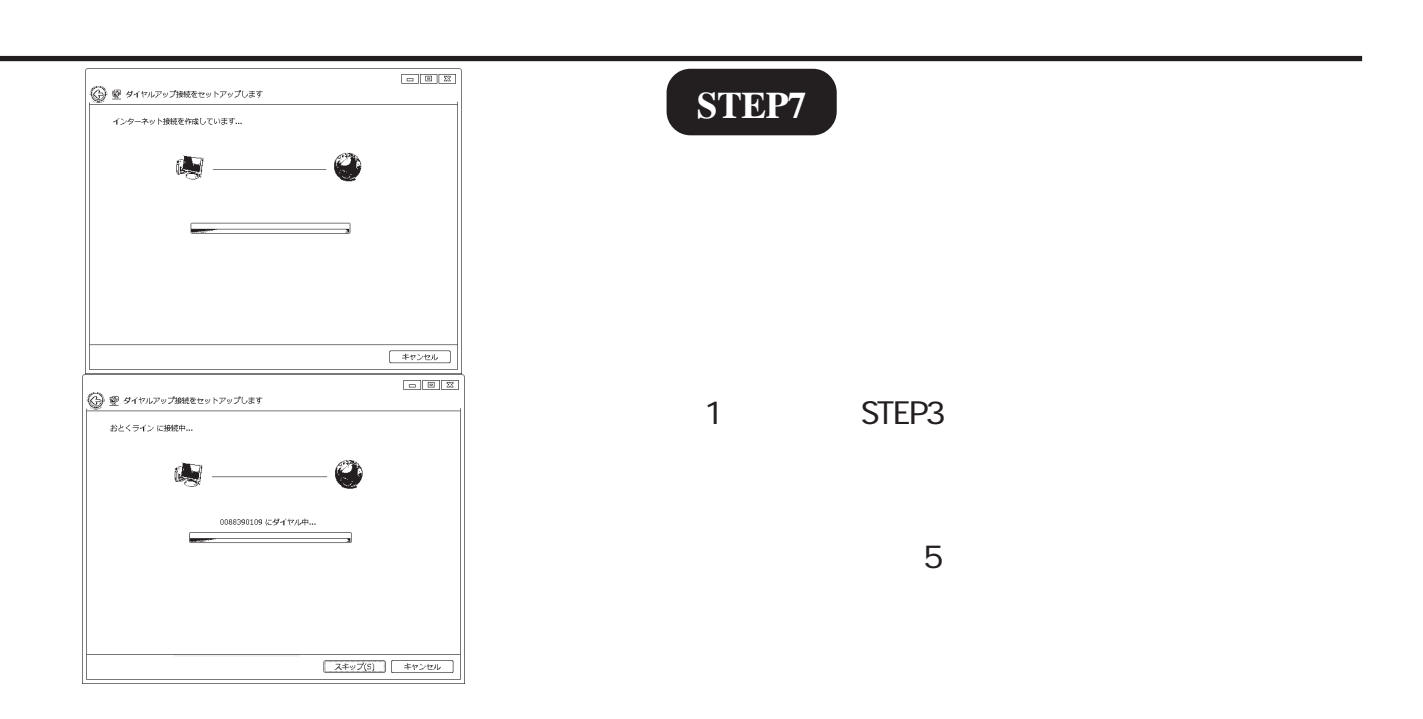

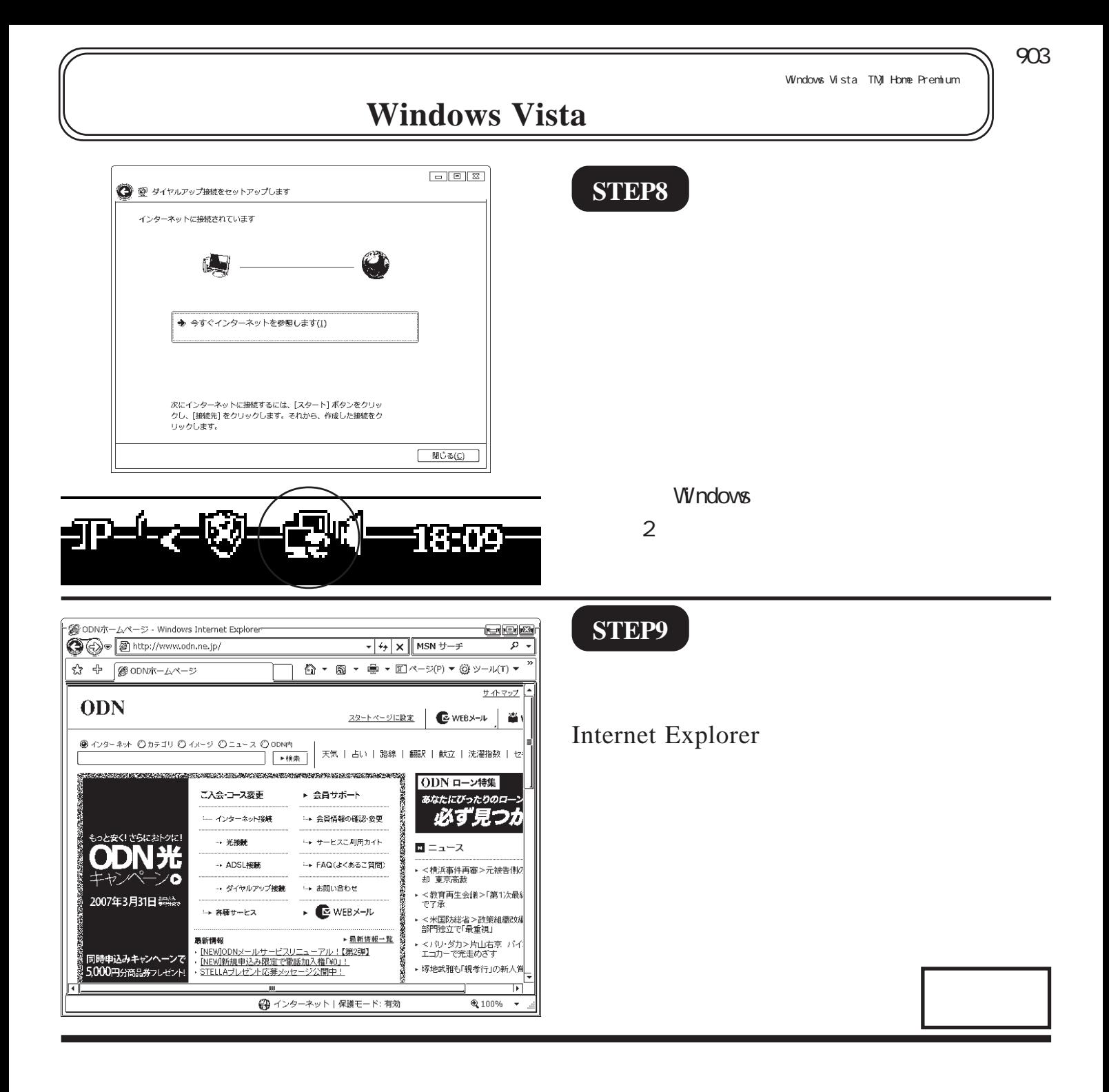

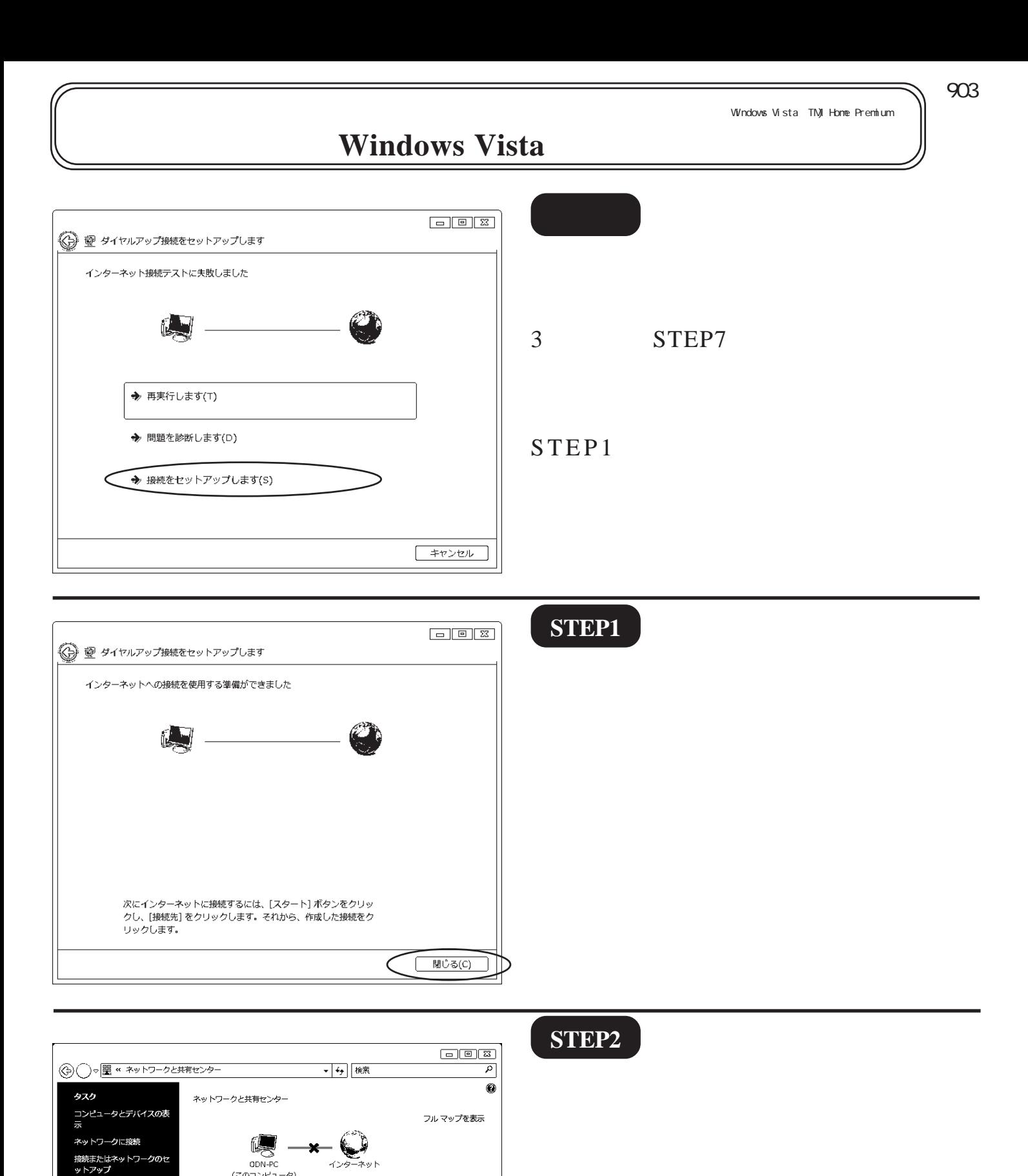

(このコンピュータ)

現在どのネットワークにも接続していません。

■ 接続されていません

ネットワークに接続

**診断と修復** 

ネットワーク接続の管理

**STEP2**

**STEP10**

*s*<br>新軍頂目

**STEP** 

**Windows ファイアウォール**<br>インターネット オプション

.<br>Windows Vista TN) Home Premium

## **Windows Vista**

**STEP3**

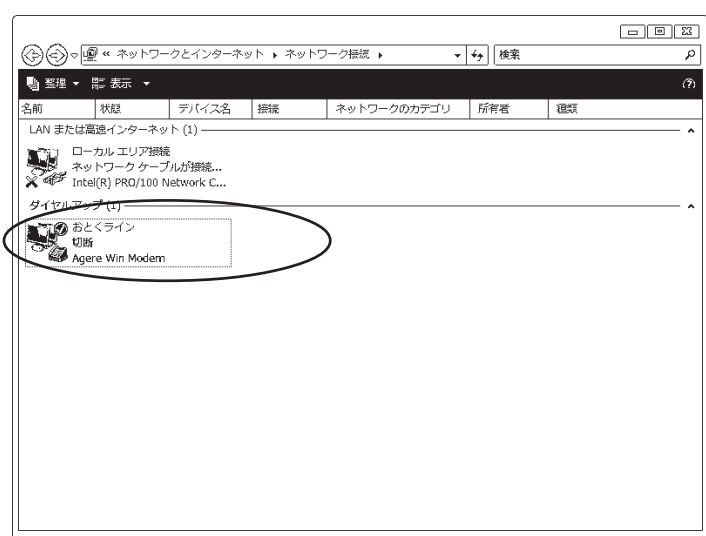

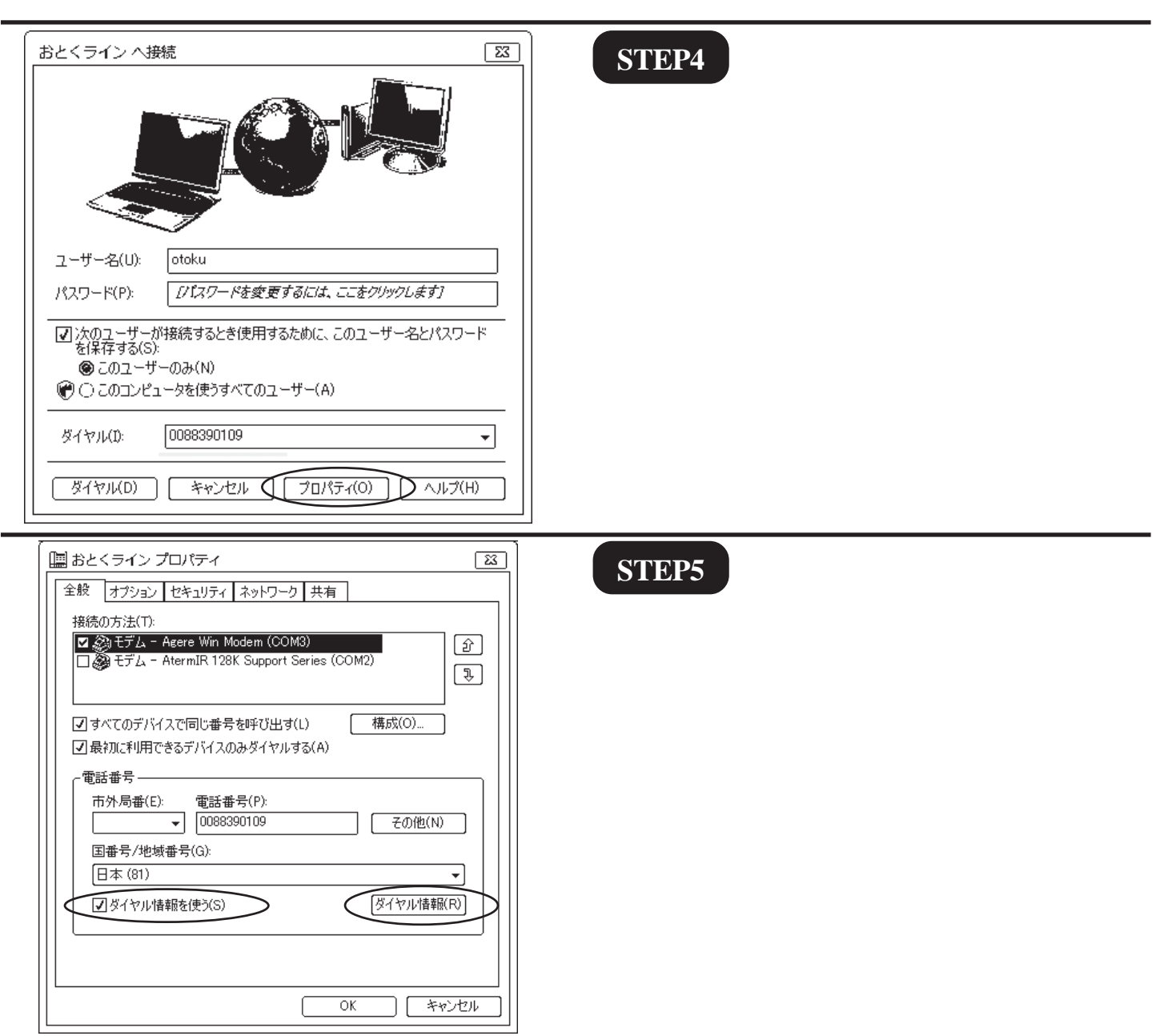

[903]

.<br>Windows Vista TN) Home Premium

[903]

# **Windows Vista**

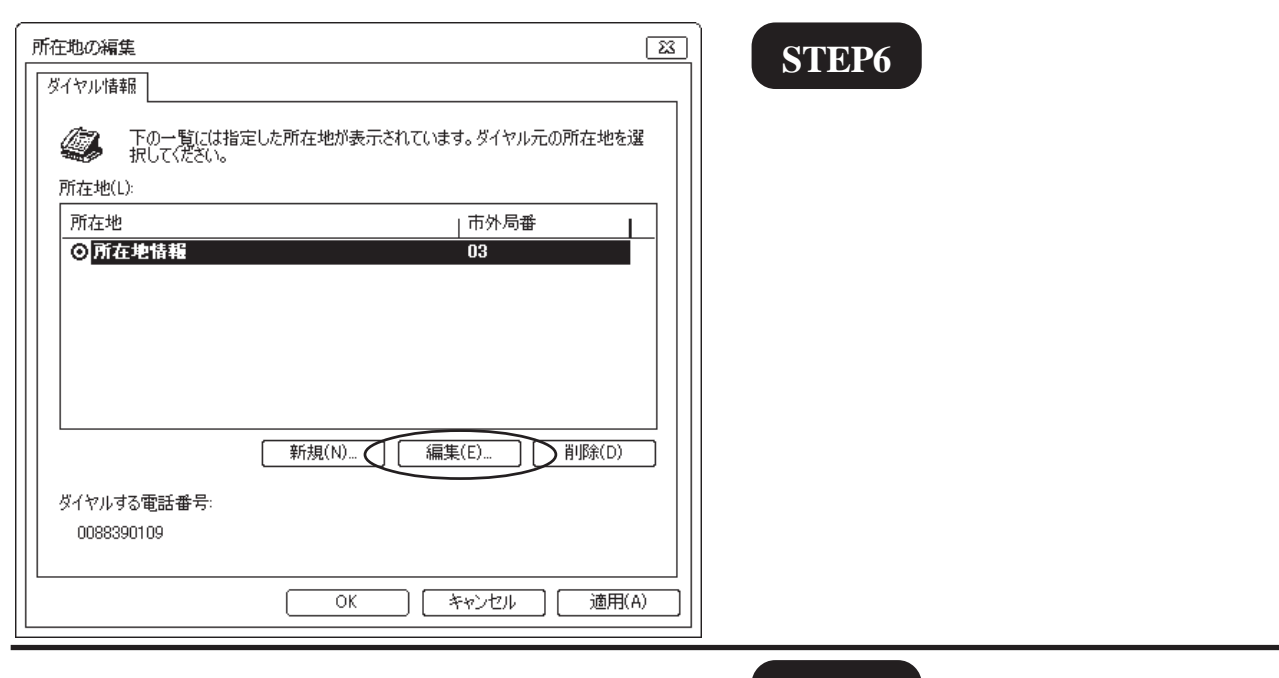

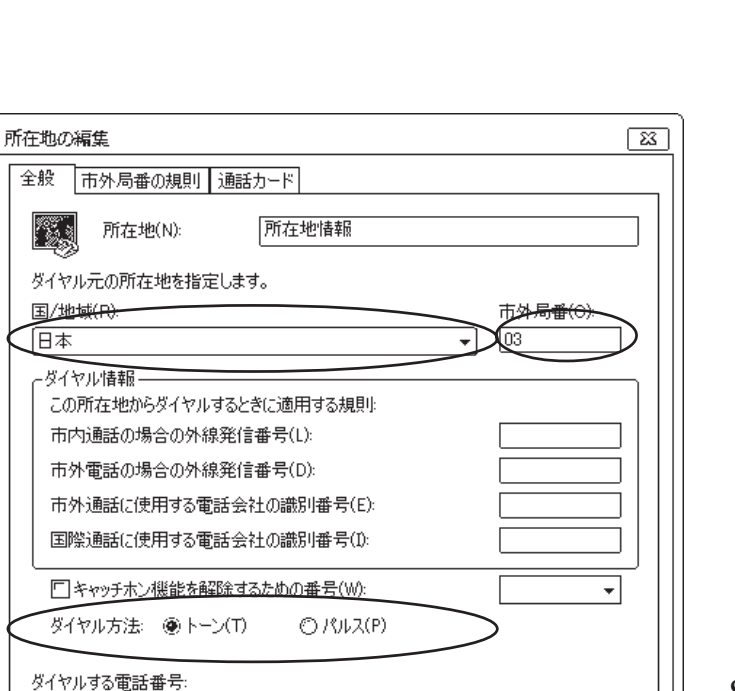

#### **STEP7**

**/** 地域]は[日本]を選択し、 日本 市外  $\overline{\textbf{OK}}$ 

#### STEP6 **OK**

 $\overline{\overline{\text{OK}}}$ 

 $\subset$ 

▶ キャンセル | 適用(A)

**STEP7**

0088390109

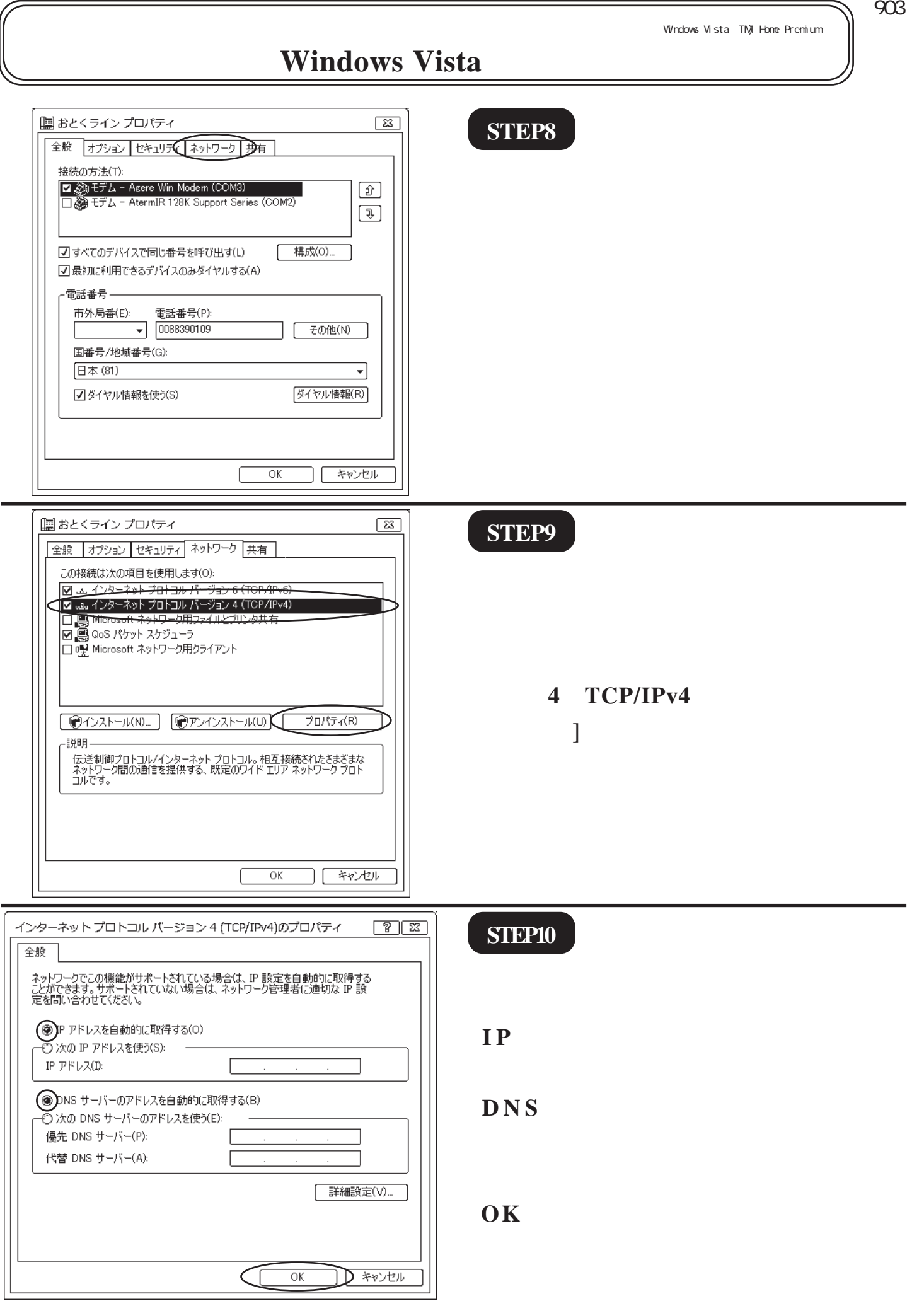

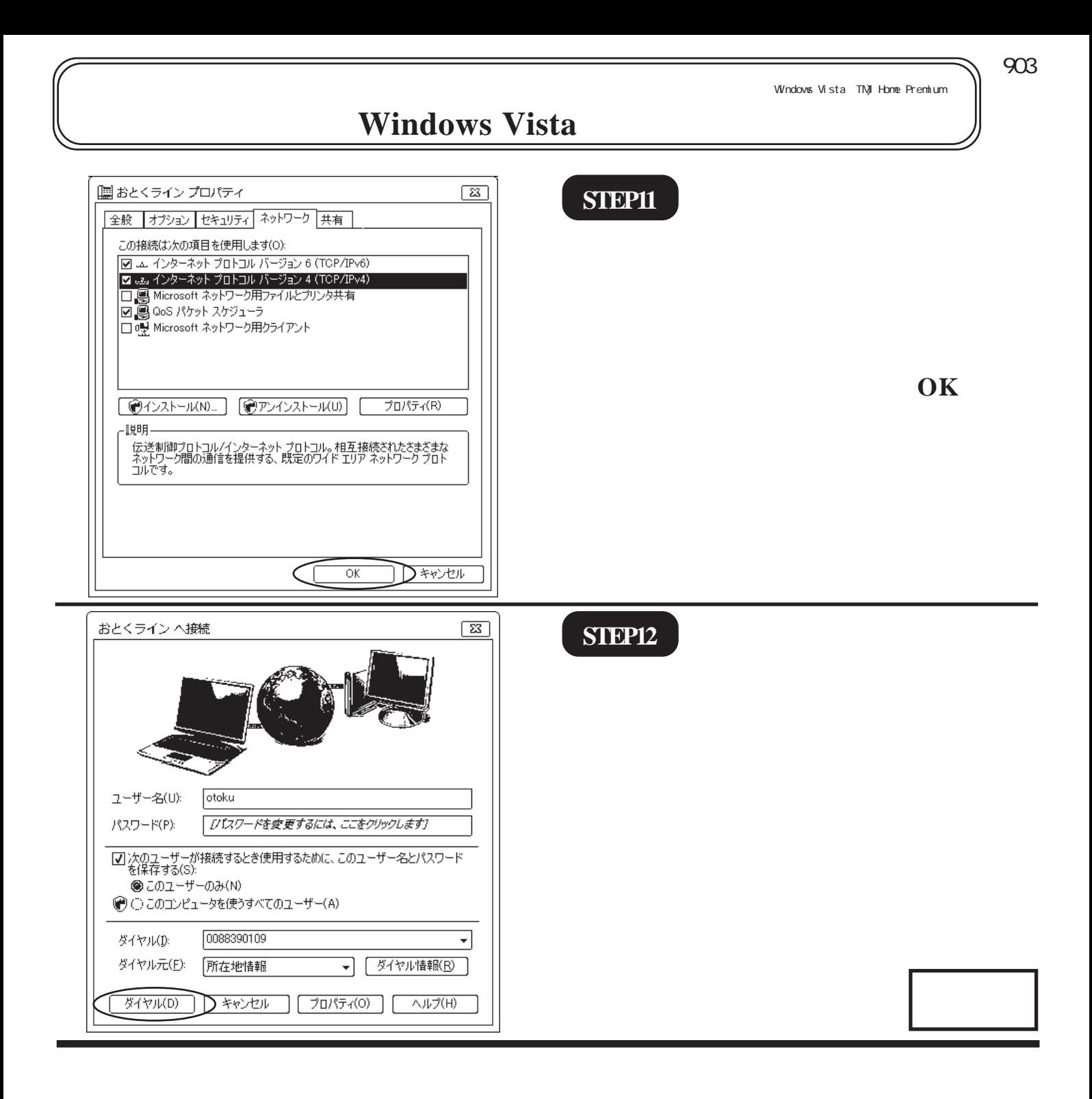